# Money Back Guarantee

Vendor:Oracle

Exam Code:1Z0-147

Exam Name:Oracle9i program with pl/sql

Version:Demo

#### **QUESTION 1**

Examine this package:

The product table has more than 1000 rows.

You execute the procedure PROC1 from SQL\*Plus with the command:

EXECUTE pack\_cur.PROC1;

You then execute the procedure PROC2 from SQL\*Plus with the command EXECUTE pack\_cur.PROC1;

What is the output in your session from the PROC2 procedure?

A. ERROR at line 1:

- B. Row is : Row is: Row is:
- C. Row is: 1 Row is: 2 Row is: 3
- D. Row is: 4 Row is: 5 Row is: 6

Correct Answer: D

#### **QUESTION 2**

Examine this package: Which statement is true?

```
CREATE OR REPLACE PACKAGE discounts
IS
  g id NUMBER := 7839;
  discount rate NUMBER := 0.00;
  PROCEDURE display price (p price (NUMBER);
END discounts;
1
CREATE OR REPLACE PACKAGE BODY discounts
IS
  PROCEDURE display_price (p_price NUMBER)
  IS
  BEGIN
    DBMS OUTPUT. PUT LINE ('Discounted '||
         TO CHAR (p price*NVL (discount rate, 1)));
  END display_price;
  BEGIN
    discount rate := 0.10;
END discounts;
1
```

A. The value of DISCOUNT\_RATE always remains 0.00 in a session.

B. The value of DISCOUNT\_RATE is set to 0.10 each time the package is invoked in a session.

C. The value of DISCOUNT\_RATE is set to 1.00 each time the procedure DISPLAY\_PRICE is invoked.

D. The value of DISCOUNT\_RATE is set to 0.10 when the package is invoked for the first time in a session.

Correct Answer: D

#### **QUESTION 3**

Examine this code:

```
CREATE OR REPLACE FUNCTION gen email name
(p first name VARCHAR2, p last name VARCHAR2, p id NUMBER)
RETURN VARCHAR2
TS
  v email name VARCHAR2(19);
BEGIN
 v email name := SUBSTR(p first nam
                                               11
                  SUBSTR(p last name,
                                               11
                   '@Oracle.com
  UPDATE employees
        email = v email nam
  SET
  WHERE employee id = p
  RETURN v email name
END;
You run this SELECT
                 statement
SELECT first name, last name,
       gen email name(first name, last name, 108) EMAIL
FROM employees;
```

What occurs?

A. Employee 108 has his email name updated based on the return result of the function.

B. The statement fails because functions called from SQL expressions cannot perform DML.

C. The statement fails because the function does not contain code to end the transaction.

D. The SQL statement executes successfully, because UPDATE and DELETE statements are ignored in stored functions called from SQL expressions.

E. The SQL statement executes successfully and control is passed to the calling environment.

Correct Answer: B

**QUESTION 4** 

Which type of argument passes a value from a procedure to the calling environment?

A. VARCHAR2

- B. BOOLEAN
- C. OUT

D. IN

Correct Answer: C

#### **QUESTION 5**

Which two does the INSTEAD OF clause in a trigger identify? (Choose two.)

- A. The view associated with the trigger.
- B. The table associated with the trigger.
- C. The event associated with the trigger.
- D. The package associated with the trigger.
- E. The statement level or for each row association to the trigger.

```
Correct Answer: AC
```

#### **QUESTION 6**

This statement fails when executed: CREATE OR REPLACE TRIGGER CALC\_TEAM\_AVG AFTER INSERT ON PLAYER BEGIN INSERT INTO PLAYER\_BAT\_STAT (PLAYER\_ID, SEASON\_YEAR,AT\_BATS,HITS) VALUES (:NEW.ID, 1997, 0,0); END; To which type must you convert the trigger to correct the error?

A. row

- B. statement
- C. ORACLE FORM trigger

D. before

Correct Answer: A

#### **QUESTION 7**

Which two tables or views track object dependencies? (Choose two).

#### A. USER\_DEPENDENCIES

B. USER\_IDEPTREE

C. IDEPTREE

D. USER\_DEPTREE

E. USER\_DEPENDS

Correct Answer: AC

#### **QUESTION 8**

Which two statements about functions are true? (Choose two.)

- A. A function must have a return statement in its body to execute successfully.
- B. Client-side functions can be used in SQL statements.
- C. A stored function that is called from a SQL statement can return a value of any PL/SQL variable data type.
- D. From SQL\*Plus, a function can be executed by giving the command EXECUTE functionname; .
- E. A stored function increases efficiency of queries by performing functions on the server rather than in the application.

#### Correct Answer: AE

#### **QUESTION 9**

Which part of a database trigger determines the number of times the trigger body executes?

- A. trigger type
- B. trigger body
- C. trigger event
- D. trigger timing
- Correct Answer: A

#### **QUESTION 10**

You create a DML trigger. For the timing information, which are valid with a DML trigger? (Choose all that apply.)

- A. DURING
- B. IN PLACE OF
- C. ON SHUTDOWN
- D. BEFORE
- E. ON STATEMENT EXECUTION

Correct Answer: D

#### **QUESTION 11**

Examine this code:

```
CREATE OR REPLACE PROCEDURE add_dept
   (p_name departments.department_name%TYPE DEFAULT 'unknown',
    p_loc departments.location_id%TYPE DEFAULT 1700)
IS
BEGIN
   INSERT INTO departments(department_id, department_name,
    location_id)
   VALUES(dept_seq.NEXTVAL,p_name, p_loc);
END add_dept;
/
```

You created the add\_dept procedure above, and you now invoke the procedure in SQL\*Plus. Which four are valid invocations? (Choose four.)

- A. EXECUTE add\_dept(p\_loc=andgt;2500)
- B. EXECUTE add\_dept(\\'Education\\', 2500)
- C. EXECUTE add\_dept(\\'2500\\', p\_loc =andgt;2500)
- D. EXECUTE add\_dept(p\_name=andgt;\\'Education\\', 2500)
- E. EXECUTE add\_dept(p\_loc=andgt;2500, p\_name=andgt;\\'Education\\')

Correct Answer: ABCE

#### **QUESTION 12**

Examine this package: Which statement will successfully assign .333 to the V\_PLAYER\_AVG variable from a procedure outside the package?

```
CREATE OR REPLACE FACKAGE BB PACK
IS
   V MAX TEAM SALARY NUMBER(12,2);
    PROCEDURE ADD PLAYER (V ID IN NUMBER, V LAST NAME VARCHAR2, V SALARY NUMBER);
END EB PACK;
1
CREATE OR REPLACE FACKAGE BODY BE PACK
IS
V PLAYER AVG NUMBER(4,3);
PROCEDURE UPD PLAYER STAT
(V_IC IN NUMBER, V_AB IN NUMBER CEFAULT 4, V HITS IN NUMBER)
                                Aleod
IS
BEGIN
   UPDATE PLAYER BAT STAT
   SET AT BATS = AT BATS + V AB,
   HITS = HITS + V HITS
   WHERE PLAYER ID = V ID;
   COMMIT;
   VALIDATE PLAYER STAT(V ID);
END UPD PLAYER STAT;
PROCEDURE ADD PLAYER.
(V_II IN NUMBER, V_LAST_NAME
                             VARCHAR2, V SALARY NUMBER)
IS
BEGIN
   INSERT INTO PLAYER (ID, LAST NAME, SALARY)
   VALUES (V ID, V LAST NAME, V SALARY);
   HOD PLAYER STAT(V TD. 0.0);
END ADD PLAYER;
END EB PACK;
1
```

```
A. V_PLAYER_AVG := .333;
```

B. BB\_PACK.UPD\_PLAYER\_STAT.V\_PLAYER\_AVG := .333;

C. BB\_PACK.V\_PLAYER\_AVG := .333;

D. This variable cannot be assigned a value from outside of the package.

Correct Answer: D

To Read the Whole Q&As, please purchase the Complete Version from Our website.

## Try our product !

100% Guaranteed Success

100% Money Back Guarantee

365 Days Free Update

Instant Download After Purchase

24x7 Customer Support

Average 99.9% Success Rate

More than 800,000 Satisfied Customers Worldwide

Multi-Platform capabilities - Windows, Mac, Android, iPhone, iPod, iPad, Kindle

### **Need Help**

Please provide as much detail as possible so we can best assist you. To update a previously submitted ticket:

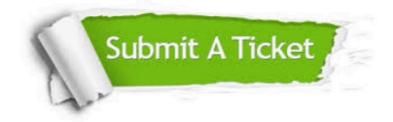

One Year Free Update

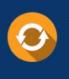

Free update is available within One Year after your purchase. After One Year, you will get 50% discounts for updating. And we are proud to boast a 24/7 efficient Customer Support system via Email.

#### Money Back Guarantee To ensure that you are spending on

100%

quality products, we provide 100% money back guarantee for 30 days from the date of purchase.

#### Security & Privacy We respect customer priva

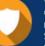

We respect customer privacy. We use McAfee's security service to provide you with utmost security for your personal information & peace of mind.

Any charges made through this site will appear as Global Simulators Limited. All trademarks are the property of their respective owners.